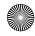

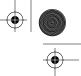

182 CHAPTER 8 CLASS LOADERS

Under the Java 1.1 and later platforms, the call to defineClass is replaced with

```
c = defineClass(name, bytes, 0, bytes.length);
```

The first example is acceptable under Java 1.1 but deprecated (that is, it's considered bad style, and one day it may no longer be acceptable). If the name doesn't match the name of the class found in the bytes, then a ClassFormatError is thrown.

If the class is found neither in the cache nor wherever findClass looks for it, the class loader calls findSystemClass to see whether the system can locate a definition for the class. If findSystemClass doesn't find it, it throws a ClassNot-FoundException, since that was the last chance to find the class.

## 8.3.1 Caching Classes

It's important that a class loader return the same Class object each time it's given a particular name. If the same class were loaded more than once, it would be confusing to users who might find that two classes with identical names aren't identical. Class static constructors might be invoked multiple times, causing problems for classes that were designed to expect them to be called only once.

Under Java 1.0, it was the responsibility of the class loader to cache classes itself. This is usually done with a Hashtable, as shown in the template. However, this still leaves the possibility of confusion, since two different class loaders might each load a class into the system with the same name. Java 1.1 resolves this problem by handling the caching itself. It makes this cache available to the class loader developer through a method called findLoadedClass:

Class findLoadedClass(String name);

A call to findLoadedClass replaces the cache lookup. When defineClass is called, it maps the name of the class to the Class that is returned. After that, findLoadedClass always returns that Class whenever it's given the same name, no matter which class loader invokes it.

When implementing your class loader, you will have to decide whether to use the Java 1.0 interface or the 1.1 interface. The 1.0 interface is supported on virtual machines supporting Java 1.1 but not vice versa. However, using the 1.0 interface will have different results on a JVM 1.1 if the class loader tries to define a class more than once. On a JVM 1.0, it would actually load the classes multiple times, and the system would have two different classes with the same name. These classes wouldn't share static fields or use private fields or methods on the other. On 1.1 and later JVMs, however, defineClass throws an exception when it's asked to define the class a second time anywhere in the virtual machine, even if the bytes are identical.

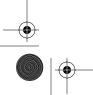

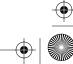

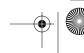